# *Componente Flora e vegetazione, fauna ed ecosistemi – Allegato 4A*

# *VALUTAZIONE DEGLI IMPATTI SULLA FAUNA ITTICA DEL T. VINCIO DI BRANDEGLIO*

# *Metodologia applicata: PHABSIM*

Al fine di fornire una stima del DMV (Deflusso Minimo Vitale) per il tratto del T. Vincio di Brandeglio a valle dell'opera di presa è stato applicato il metodo PHABSIM (USGS, 2001) conosciuto anche come metodo dei microhabitat e componente del metodo IFIM (Bovee et al., 1998). Questo metodo idrologico - biologico è in grado di fornire una valutazione qualitativa e quantitativa delle variazioni della superficie di habitat a disposizione della fauna ittica locale in funzione della portata rilasciata in alveo.

Più in dettaglio il metodo utilizzato permette di simulare la relazione tra la portata in alveo e i parametri fisici di profondità, velocità dell'acqua e tipo di substrato e loro conseguente effetto sulla comunità ittica.

PHABSIM presenta alcune inevitabili semplificazioni e limiti, pur essendo un modello estremamente complesso e dettagliato. Dal punto di vista biologico, il modello non tiene in considerazione infatti di diverse variabili:

-La temperatura, il pH, la conducibilità, le concentrazioni dei composti chimici.

-L'effetto della vegetazione ripariale sulla disponibilità di rifugi e ripari per la fauna ittica.

-L'effetto cumulativo delle condizioni di magra o di siccità nel tempo.

-I fattori di competizione e predazione intra o inter-specifica che possono essere alterati nel caso in cui una condizione di magra prolungata costringa i pesci a rifugiarsi in poche buche disponibili, aumentando localmente la densità numerica e ponderale per metro quadrato.

-L'influenza delle interruzioni della continuità longitudinale dovuta alle briglie sulla fauna ittica nel limitare gli spostamenti in cerca di zone di rifugio a condizioni avverse di portata.

# *Dettagli metodologici*

La metodologia applicata seguendo le specifiche descritte nel documento "Phabsim for Windows" (USGS, 2001) ha richiesto l'esecuzione di una serie di passaggi sequenziali:

A - localizzazione delle stazioni per i rilievi.

All'interno del tratto maggiormente interessato dalla derivazione (dall'opera di presa alla confluenza col T. Ombrone) sono stati individuate con l'ausilio del software Google Earth tre stazioni, ognuna rappresentativa di un tratto del corso d'acqua per stato del territorio circostante e condizioni dell'alveo. La rappresentatività delle stazioni è stata confermata tramite sopralluogo in campo. Nella mappa in figura 4.A.1 e in tabella 4.A.1 sono riportate le stazioni di rilievo.

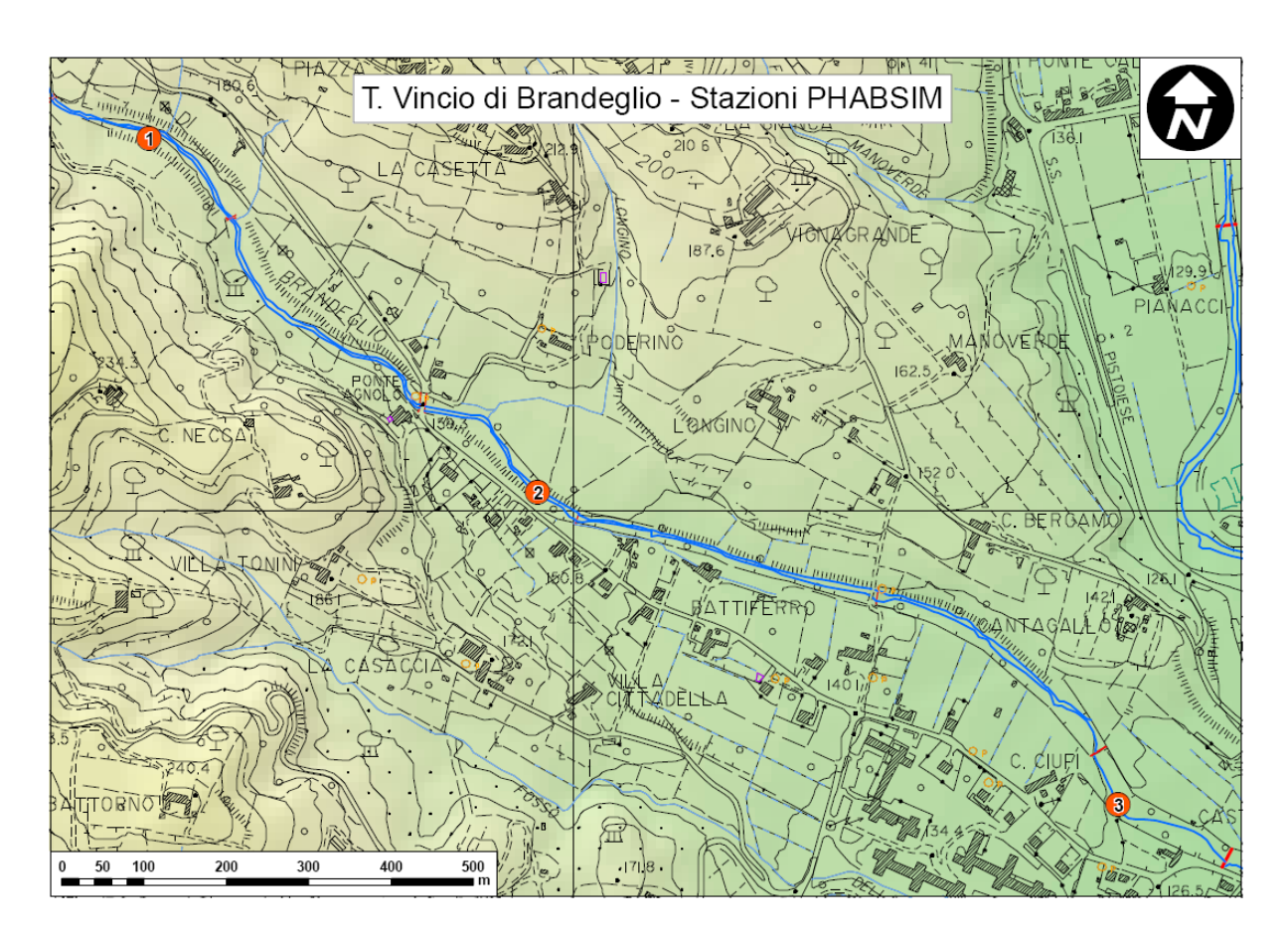

*Figura 4.A.1 – localizzazione delle stazioni di rilievo PHABSIM* 

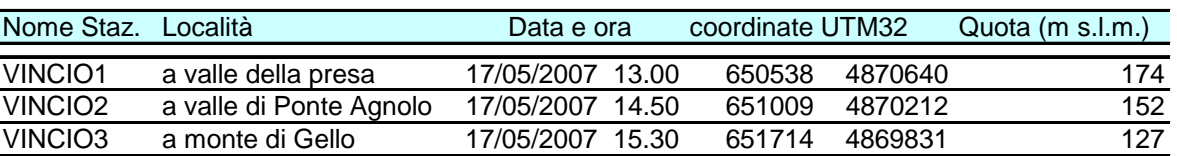

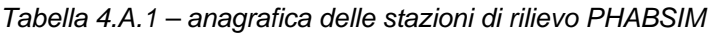

# B - rilievi delle sezioni.

Per ogni stazione sono state scelte direttamente in campo tre sezioni rappresentative per caratteristiche fisico-morfologiche, è stata misurata la distanza tra le sezioni ed è stato stimato il valore di rappresentatività verso monte di ogni sezione con un coefficiente numerico decimale da 0 a 1.

Le sezioni sono state collocate a livello di differenti mesohabitat, dove fossero disponibili (pool, riffle, run). In corrispondenza della sezione di valle sono state prese le coordinate geografiche in formato UTM32ED50 e la quota in m s.l.m. con un GPS portatile mod. Garmin E-Trex.

Per ogni sezione è stato rilevato il preciso profilo dell'alveo di morbida tramite cordella metrica e metro graduato. Le misure sono state eseguite ad intervalli regolari ed in corrispondenza di discontinuità nel profilo di fondo e hanno compreso una stima visiva della tipologia e granulometria del substrato dominante. I substrati sono stati classificati con un valore numerico decimale, secondo la Tabella 4.A.2

| C.I. | cod. | descrizione                  |
|------|------|------------------------------|
| 1,0  | det  | detrito e materiale organico |
| 2,0  | arg  | argilla                      |
| 2,5  | lim  | limo                         |
| 3,0  | sab  | sabbia                       |
| 4,0  | ghf  | ghiaia fine                  |
| 4,5  | ghm  | ghiaia media                 |
| 5,0  | ghg  | ghiaia grossa                |
| 6,0  | cio  | ciottoli                     |
| 7,0  | mas  | massi                        |
| 8,0  | las  | lastroni                     |

*Tabella 4.A.2 – codici di riferimento dei substrati* 

# C – Simulazioni idrauliche

Le simulazioni sono state condotte con il programma Hec-Ras, che ha permesso di calcolare le relazioni tra portata liquida in alveo, quota del pelo libero per ogni sezione, velocità media dell'acqua per ogni cella. Il range delle portate simulate è compreso tra 0.02 m<sup>3</sup>/s e 0.5 m<sup>3</sup>/s. Per evitare di complicare oltremisura il calcolo è stato assunto come accettabile un modello unidimensionale del flusso, trascurando l'effetto che le macroscabrezze del fondo possono avere sulla formazione di flussi multidimensionali.

I dati elaborati con Hec-Ras sono stati inseriti all'interno del software PHABSIM.

# D – curve di preferenza

Le curve di preferenza descrivono per mezzo di una relazione matematica l'adattabilità delle specie ittiche nei loro diversi stadi del ciclo vitale alle differenti condizioni di profondità, velocità dell'acqua e substrato di ogni microcella. La preferenza (o adattabilità) è espressa con un valore decimale numerico adimensionale compreso tra 0 e 1.

Queste curve permettono al software di ottenere dalle simulazioni idrauliche una curva di risposta delle specie ittiche alle variazioni di portata in alveo come area disponibile ponderata o *weighted usable area* (ADP o WUA) espressa in m²/km.

Allo scopo di ottenere una simulazione quanto più fedele possibile è importante utilizzare le curve di preferenza delle specie locali. Al momento della redazione del presente studio queste non erano disponibili per cui si è ritenuto di utilizzare le curve pubblicate da Rambaldi et al. (1997), relative all'applicazione del modello PHABSIM al F. Savio a Cesena.

Considerate le caratteristiche tipiche da torrente appenninico del T. Vincio di Brandeglio e la quota delle stazioni le due specie bersaglio scelte sono il cavedano *(Leuciscus cephalus)* e il barbo *(Barbus plebejus)* Gli stadi del ciclo vitale considerati sono tre: adulto, giovanile e stadio riproduttivo. Le curve sono riportate in figura 4.A.2

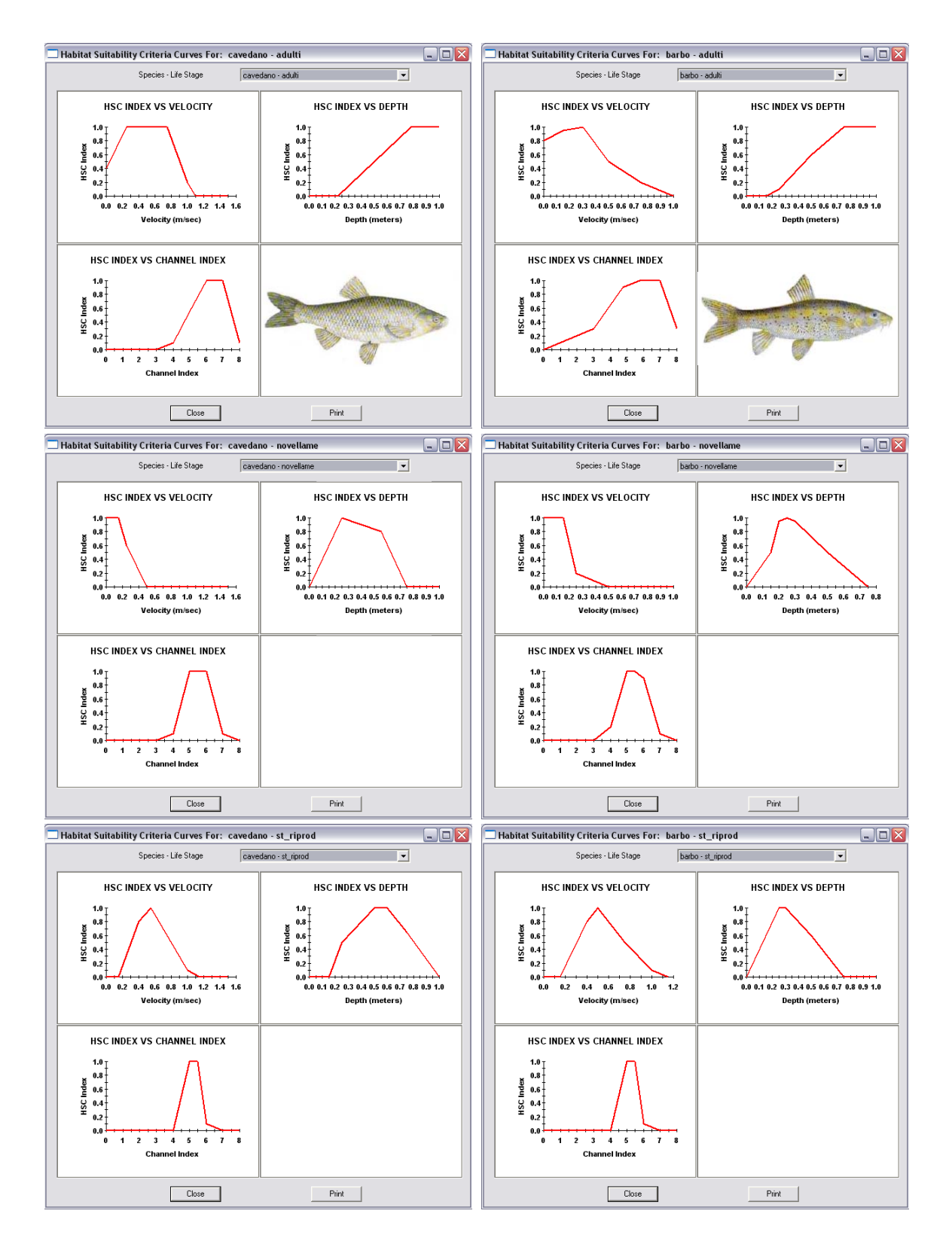

*Figura 4.A.2– curve di preferenza della fauna ittica . A sinistra il cavedano (Leuciscus cephalus) a destra il barbo (Barbus plebejus). Dall'alto in basso, stadio adulto, giovanile, riproduttivo.* 

#### E – Risposta della fauna ittica

Le curve di ADP sono state analizzate alla ricerca di punti di flesso (*breakpoint*) indicatori di possibili valori di DMV.

Sono stati infine prodotte delle simulazioni tridimensionali dell'habitat per dettagliare l'effetto delle variazioni simulate di portata sulla fauna ittica.

#### *Dettaglio delle stazioni di campionamento*

Sono riportati i montaggi fotografici relativi alle tre stazioni di rilievo. Ai montaggi sono sovraimpresse le linee bianche corrispondenti ai transetti.

#### **Stazione VINCIO1**

La stazione si trova in un tratto con diversi caratteri di naturalità, con fondo dell'alveo e tipologie di flusso diversificate. Sono presenti alcuni massi composti da ciottoli cementati tra loro, derivanti dal distacco di vecchie difese spondali.

Le sezioni rilevate comprendono un *pool*, un breve *riffle* e un tratto a flusso laminare affiancato da una barra di ghiaia. La larghezza dell'alveo bagnato è compresa tra 1,8 m e 4,9 m. La lunghezza totale del tratto è di 14 m. E' presente la fascia arborea riparia (figure 4.A.3 e 4.A.4)

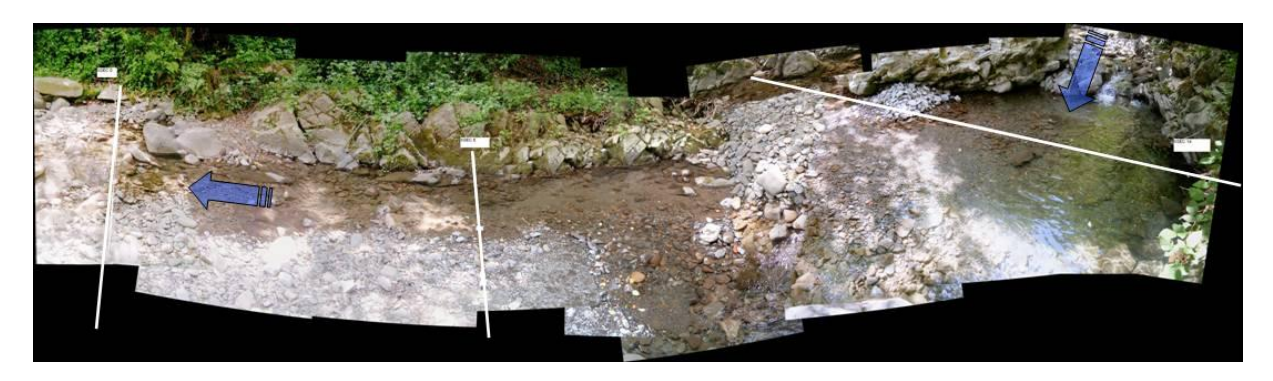

*Figura 4.A.3– montaggio fotografico della stazione 1* 

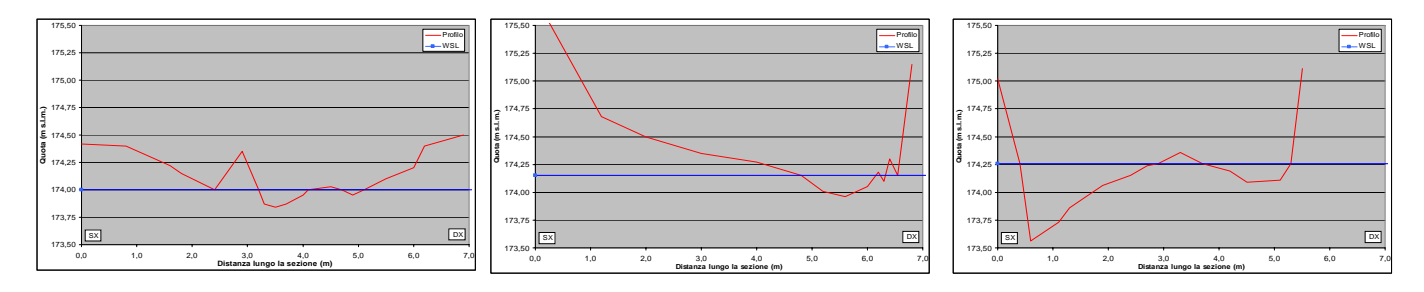

*Figura 4.A.4– sezioni trasversali della stazione 1* 

# **Stazione VINCIO2**

La stazione è collocata in un tratto ad alveo risagomato, il fondo dell'alveo è composto da ghiaia grossa e ciottoli affioranti. Le caratteristiche geometriche e morfologiche determinano una situazione poco diversificata anche per tipologie di flusso.

Le sezioni rilevate sono sostanzialmente simili tra loro. La larghezza è compresa tra 4,2 m e 4,6 m. La lunghezza del tratto è di 40 m. E' inoltre assente la fascia arborea riparia, le rive sono coperte solo da uno strato erbaceo (figure 4.A.5e 4.A.6)

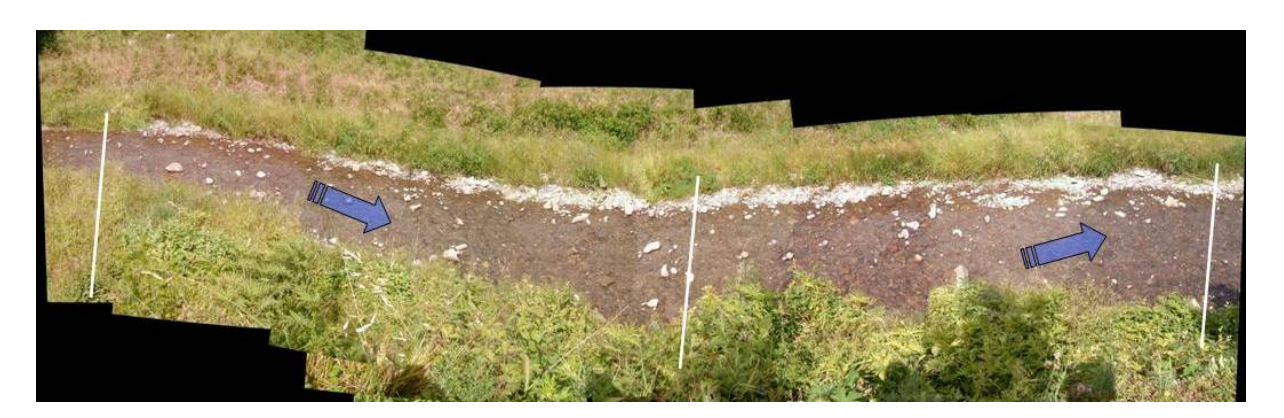

*Figura 4.A.5– montaggio fotografico della stazione 2* 

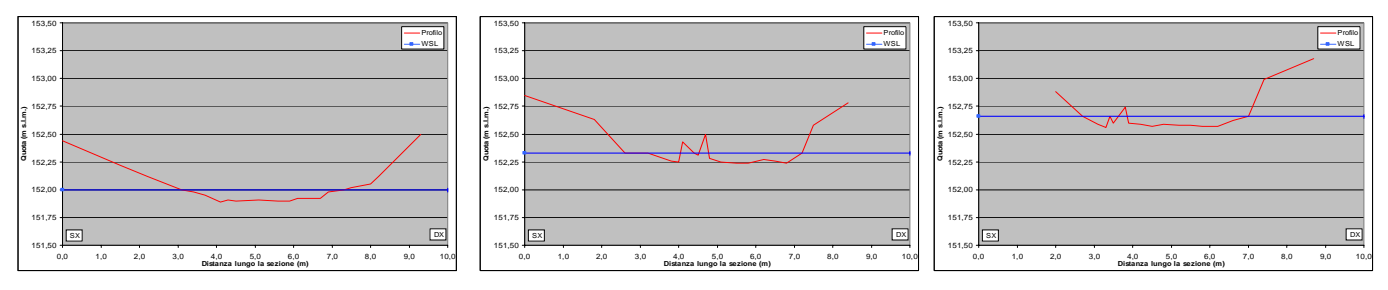

*Figura 4.A.6– sezioni trasversali della stazione 2* 

# **Stazione VINCIO3**

La stazione è caratterizzata da un substrato di ciottoli e ghiaia alternati a grossi massi in alveo, tra cui residui di vecchie difese spondali crollate. La diversità dei substrati è accompagnata dalla diversità nei tipi di flusso registrati. E' presente una moderata incisione dell'alveo, nell'ordine dei 50 cm – 1 m, ben visibile nei grafici di sezione. La larghezza dell'alveo bagnato delle sezioni rilevate varia da un minimo di 1,5 m ad un massimo di 3,2 m. La lunghezza del tratto è di 15 m. Non è presente la fascia arborea riparia (figure 4.A.7 e 4.A.8).

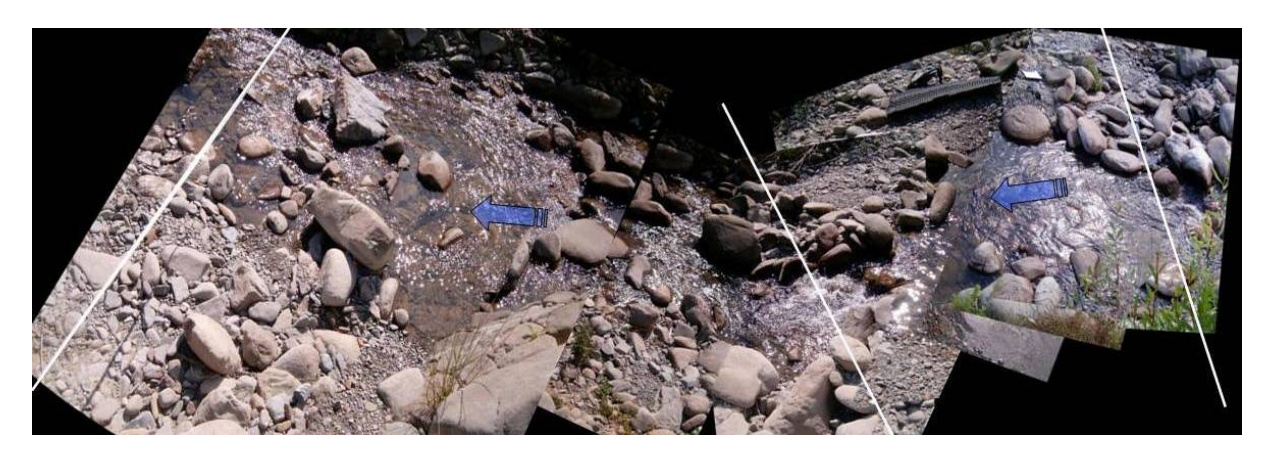

*Figura 4.A.7– montaggio fotografico della stazione 3* 

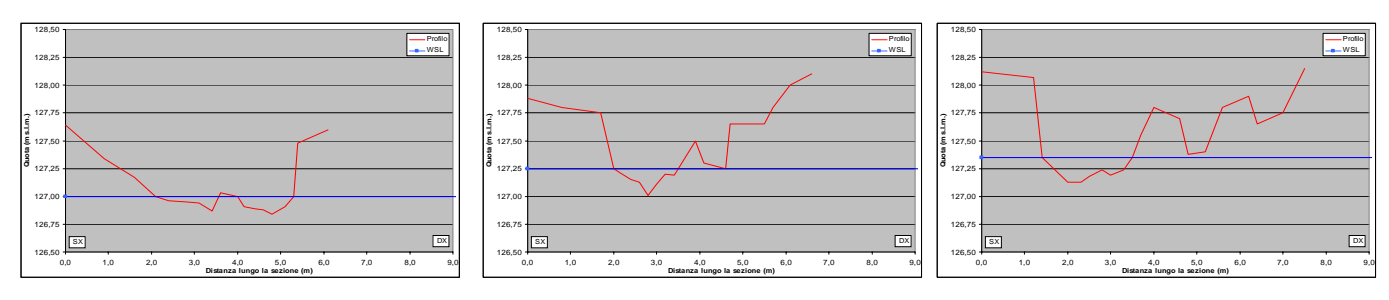

*Figura 4.A.8– sezioni trasversali della stazione 3*

*Risultati PHABSIM* 

# **Stazione VINCIO1**

Le simulazioni di habitat realizzate mostrano una situazione piuttosto ricca di aree di rifugio per le basse portate. I cavedani adulti possono infatti contare sulla disponibilità di aree adeguate alla loro sopravvivenza con portate al di sopra di 210 l/s mentre al di sopra dei 380 l/s si rendono disponibili ulteriori habitat. La curva degli habitat per i cavedani adulti non si azzera neanche alle portate biù basse simulate. Questo significa che anche nelle situazioni di magra più spinta i pesci possono trovare rifugio temporaneo nelle buche profonde. Il modello PHABSIM non è però in grado di simulare l'effetto sulle comunità delle magre prolungate.

Gli stadi giovanili non mostrano particolari criticità nè alle portate più basse, nè a quelle più alte simulate, potendo contare su particolari habitat di rifugio laterali e dietro ai massi. Al di sotto dei 90 l/s non è disponibile habitat per le zone di riproduzione. In figura 4.A.9 sono riportati I grafici di area disponibile ponderata, espressi sia in termini assoluti (m²/km) che relativi (% tot)

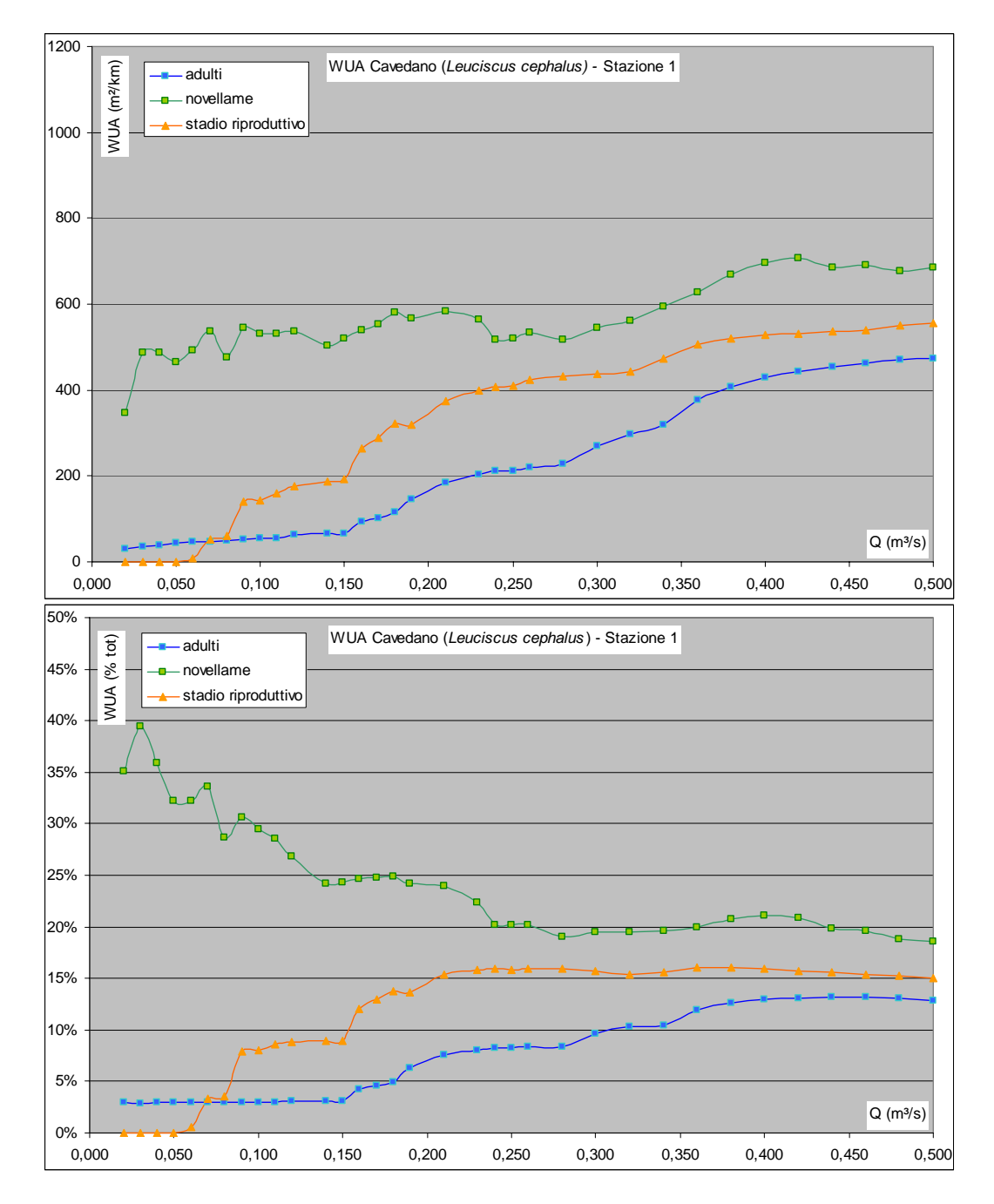

*Figura 4.A.9– curve di ADP per il cavedano* 

Il barbo adulto riesce ad utilizzare meglio gli habitat a disposizione per le basse portate, avvantaggiandosi delle caratteristiche ecologiche meno esigenti rispetto al cavedano, già a portate di 90 l/s riesce a utilizzare l'11% della superficie bagnata, mentre con portate di 210 l/s la superficie adatta alla vita dei barbi adulti raggiunge il 15%. La curva ADP per lo stadio giovanile è sostanzialmente comparabile con quella del cavedano, non presenta particolari punti di criticità alle portate per merito della quantità di habitat di rifugio a disposizione (buche e barre laterali).

Il barbo è meno sensibile alla profondità dell'acqua durante la riproduzione, le aree di frega non si azzerano neanche con le portate più basse, ma subiscono un calo drastico al di sotto dei 60 l/s. I grafici sono riportati in figura 4.A.10

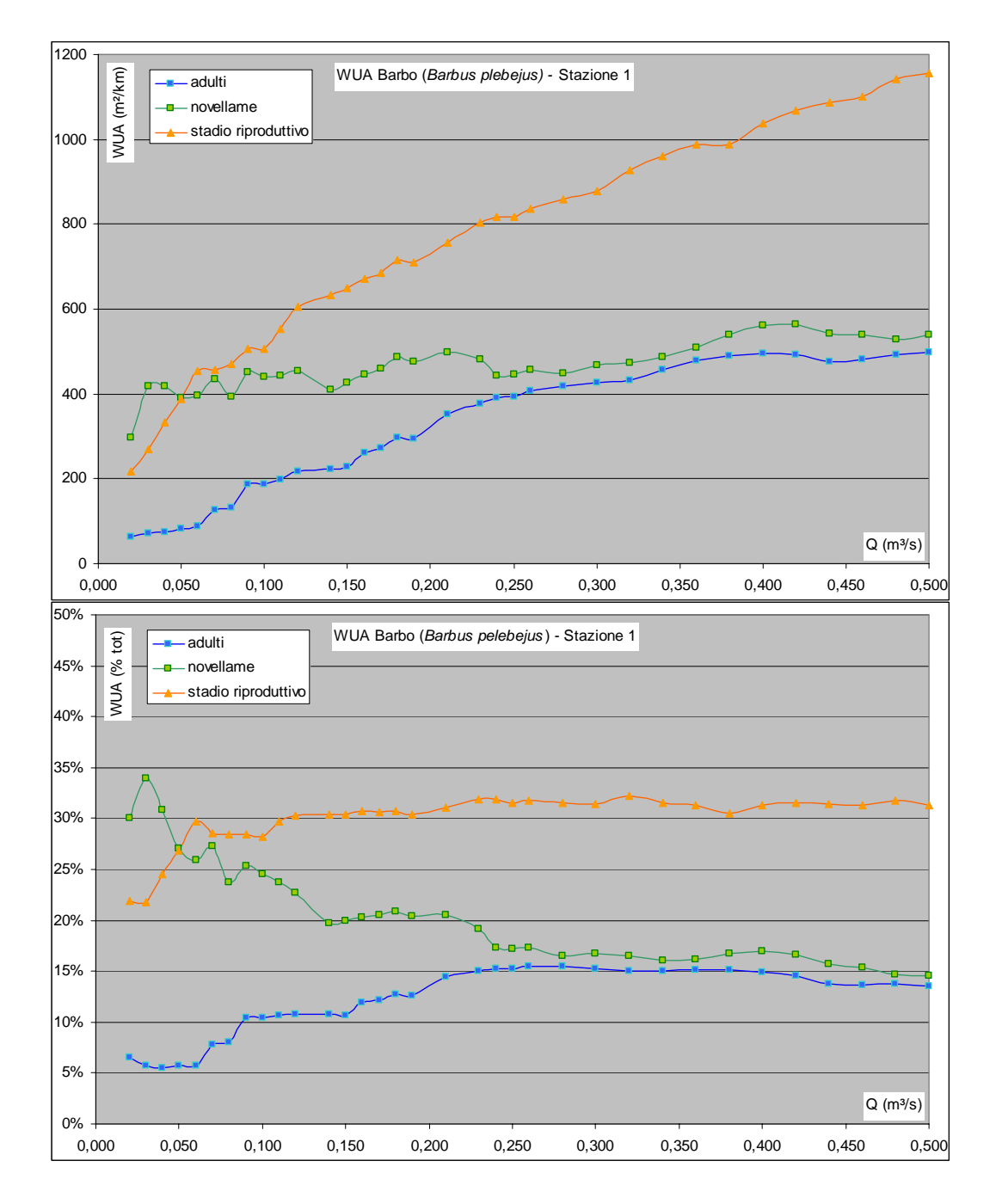

*Figura 4.A.10– curve di ADP per il barbo*

Vengono riportate nelle figure seguenti le pagine di output delle simulazioni tridimensionali di habitat PHABSIM riferite alle portate simulate di 20 l/s, 150 l/s e 400 l/s. I colori mostrano il *Combined Suitability Index* per le tre variabili fisiche di profondità, velocità e substrato all'interno delle celle computazionali. Il software utilizzato non permette il controllo della scala dei colori, si interpreti blu = situazione peggiore; verde, giallo, arancione = situazioni intermedie; rosso = situazione migliore. Le celle colorate in grigio rappresentano aree non bagnate.

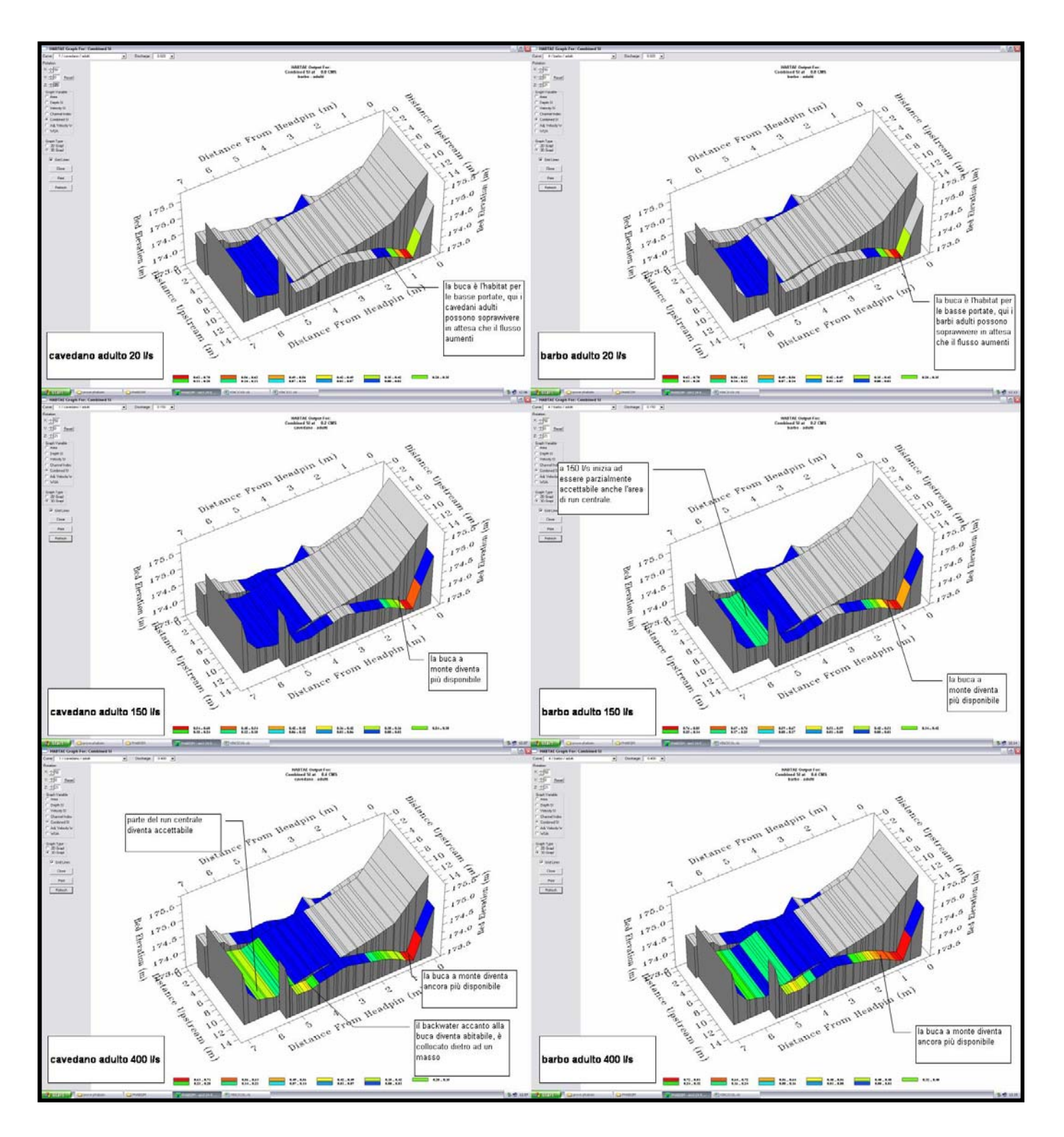

*Figura 4.A.11– simulazioni di habitat per i pesci adulti.* 

Le simulazioni tridimensionali di habitat mostrano l'importanza delle buche come habitat di preferenza per il rifugio. Alle portate più alte si rendono disponibili anche i *backwater* e le zone di *run* a media profondità (figura 4.A.11).

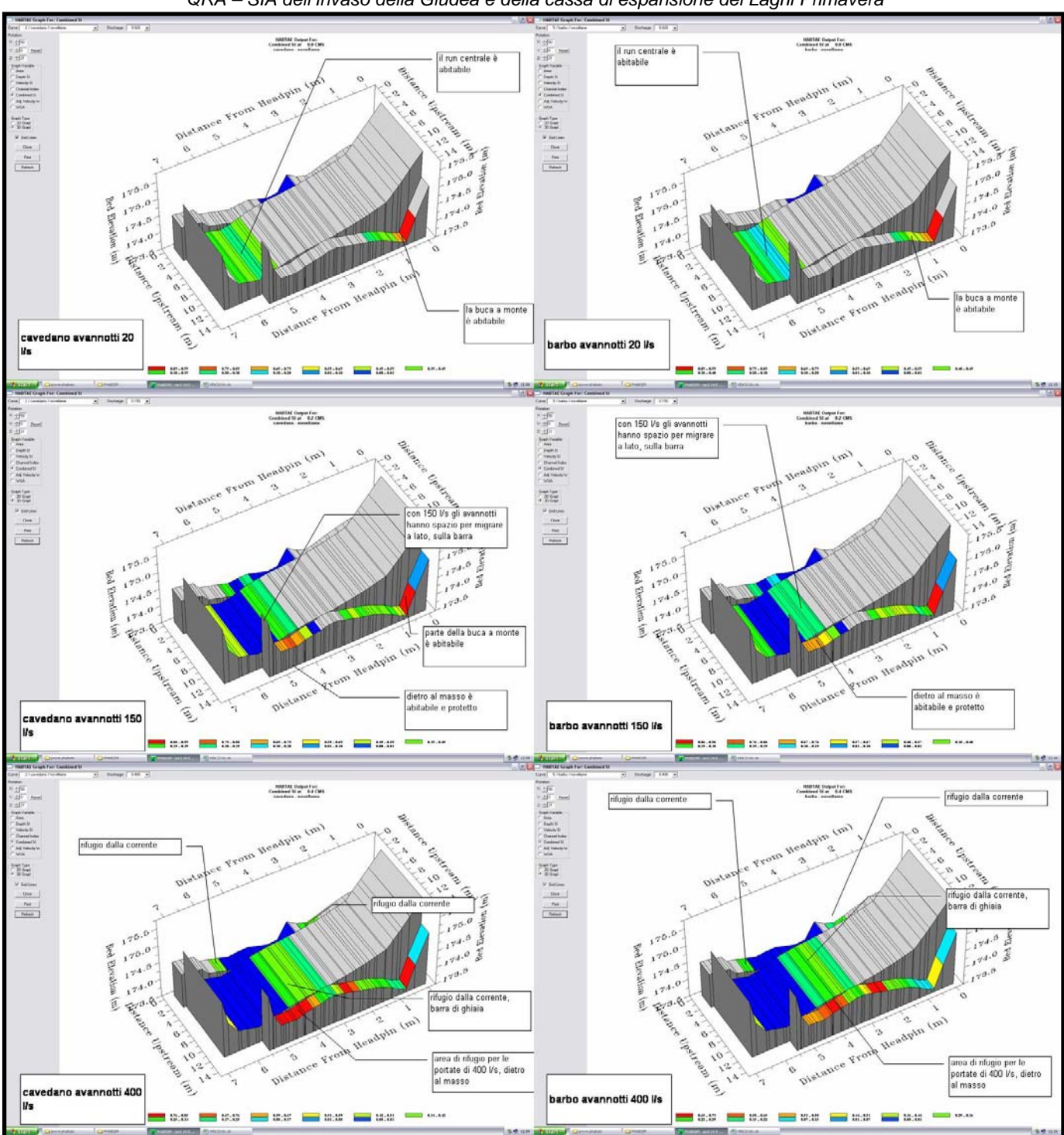

*QRA – SIA dell'Invaso della Giudea e della cassa di espansione dei Laghi Primavera* 

*Figura 4.A.12– simulazioni di habitat per i pesci allo stadio di avannotto.* 

Le simulazioni tridimensionali di figura 4.A.12 mostrano come la forma dell'alveo non generi alcuna criticità per gli stadi giovanili, essendo disponibili habitat laterali a bassa profondità sulle barre che aree di *backwater* riparate.

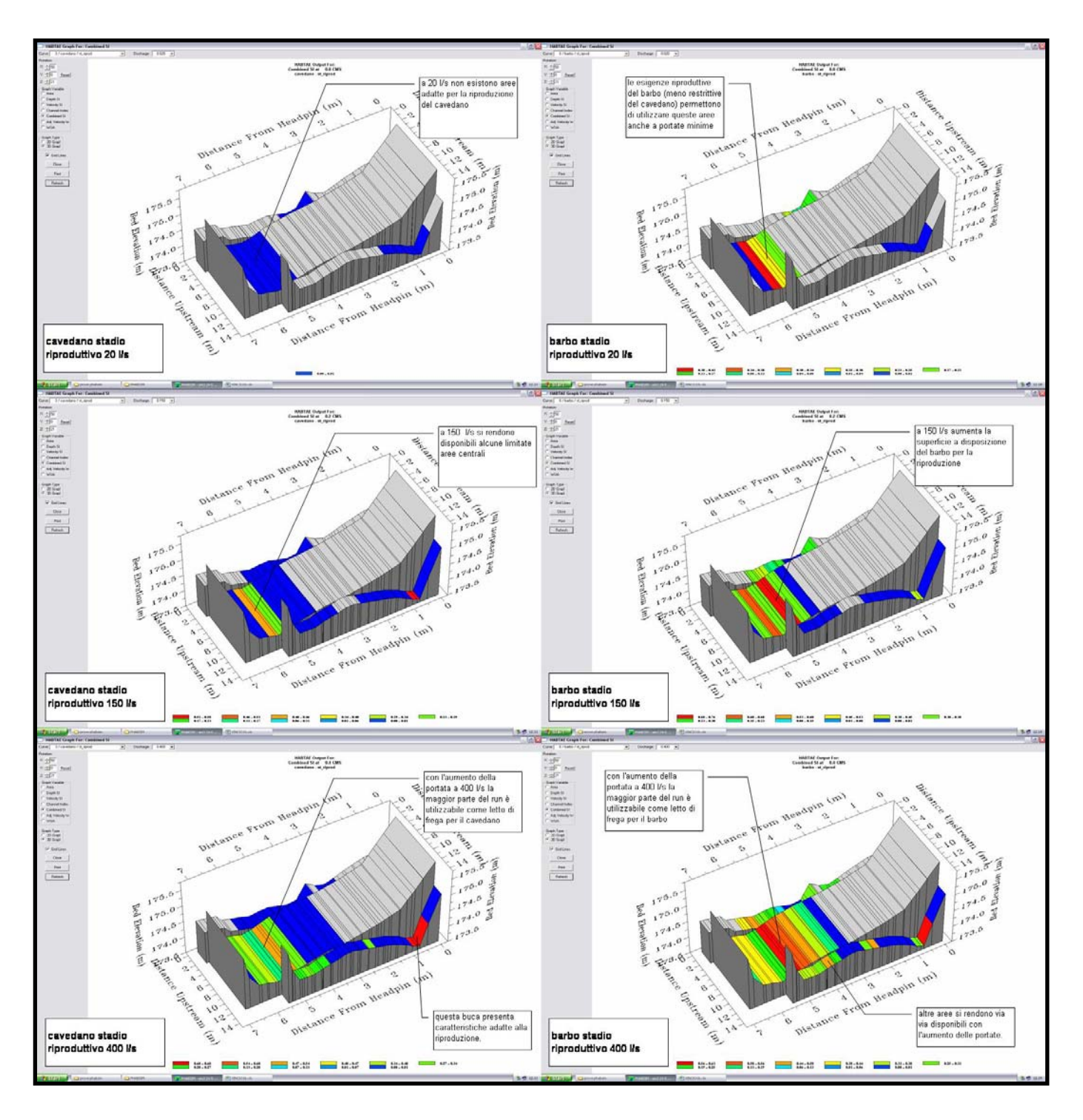

*Figura 4.A.13– simulazioni di habitat per i pesci allo stadio riproduttivo.* 

Le simulazioni di figura 4.A.13 mostrano un aumento delle aree disponibili per la riproduzione con la portata. Il barbo può trovare aree per la riproduzione anche con bassissime portate, essendo per questo meno esigente del cavedano, che necessita di aree con condizioni fisiche più restrittive.

Sintetizzando tutte le analisi riportate per questo tratto, considerando l'elevata variabilità morfologica della stazione di monte, si suggerisce di adottare un valore di deflusso minimo vitale all'interno del range di 90 – 210 l/s per garantire la sopravvivenza della fauna ittica.

# **Stazione VINCIO2**

In questa stazione le elaborazioni mostrano che le condizioni fisiche non permettono di ottenere habitat per i cavedani adulti a nessuna portata simulata.

È disponibile habitat solo per gli avannotti, fino a portate molto basse, ma l'alveo regolare privo di aree di rifugio, buche e barre rende questo tratto di torrente poco adatto anche gli stadi giovanili del cavedano: con l'aumento delle portate si rende evidente l'effetto delle alte velocità sugli avannotti, costretti a rifugiarsi nelle pochissime aree marginali a disposizione. La simulazione mostra assenza di aree di frega al di sotto dei 420 l/s.

Per l'assenza di habitat a più stadi del ciclo vitale e considerando anche le molte interruzioni del *continuum* longitudinale causate dalle briglie, le condizioni risultano inadatte alla sopravvivenza dei pesci a qualunque portata simulata (figura 4.A.14).

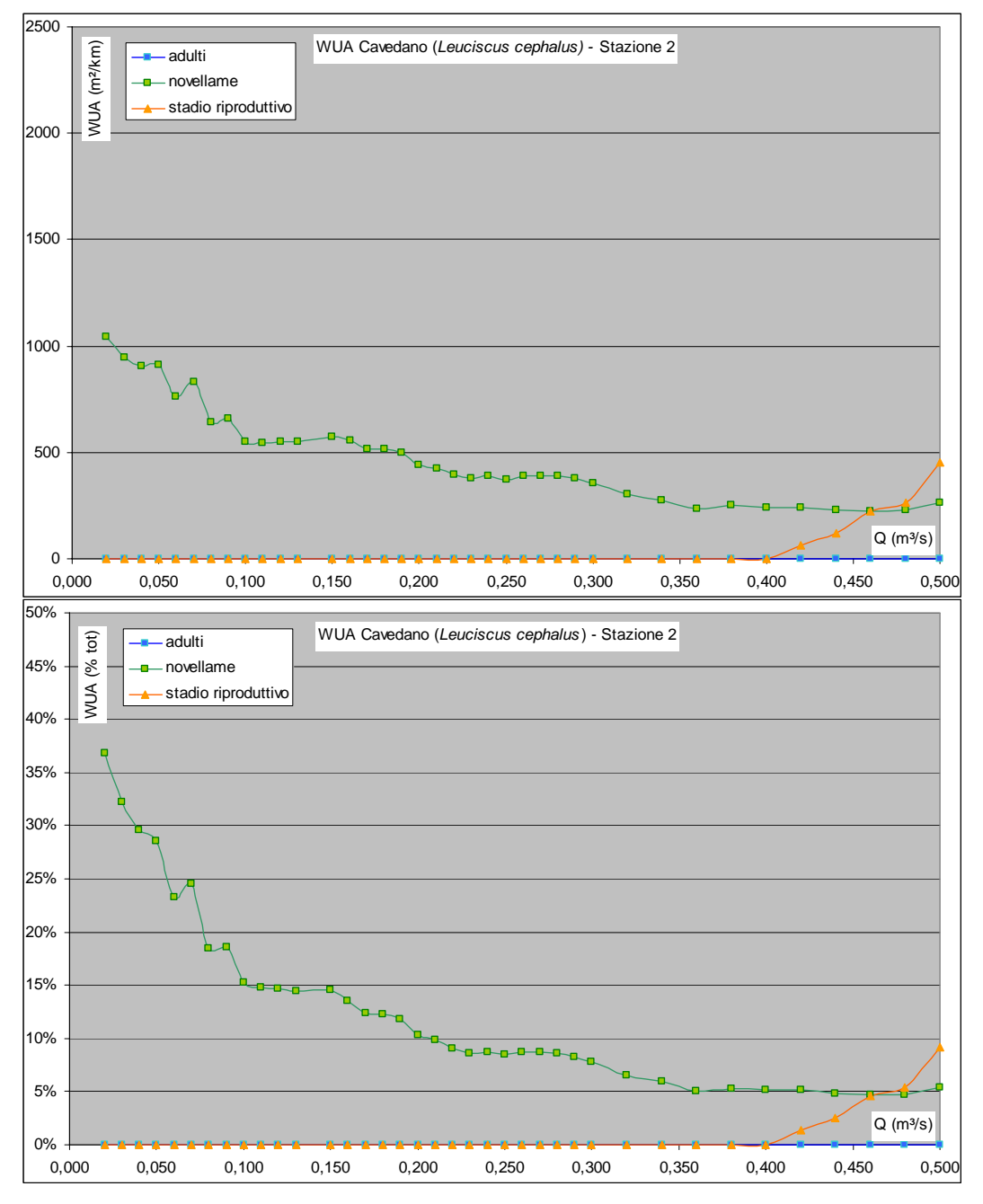

*Figura 4.A.14– curve di ADP per il cavedano.* 

Le stesse considerazioni già fatte per il cavedano possono essere ritenute valide anche per l'analisi dell'habitat a disposizione del barbo. Le esigenze ecologiche meno restrittive permetterebbero al barbo di utilizzare quest'area per la riproduzione, ma le discontinuità longitudinali causate dalle numerose briglie, sommate all'inadeguatezza del torrente a sostenere gli individui adulti alle portate al di sotto dei 400 l/s compromettono la capacità del barbo di portare a compimento l'intero ciclo vitale in questo tratto (figura 4.A.15).

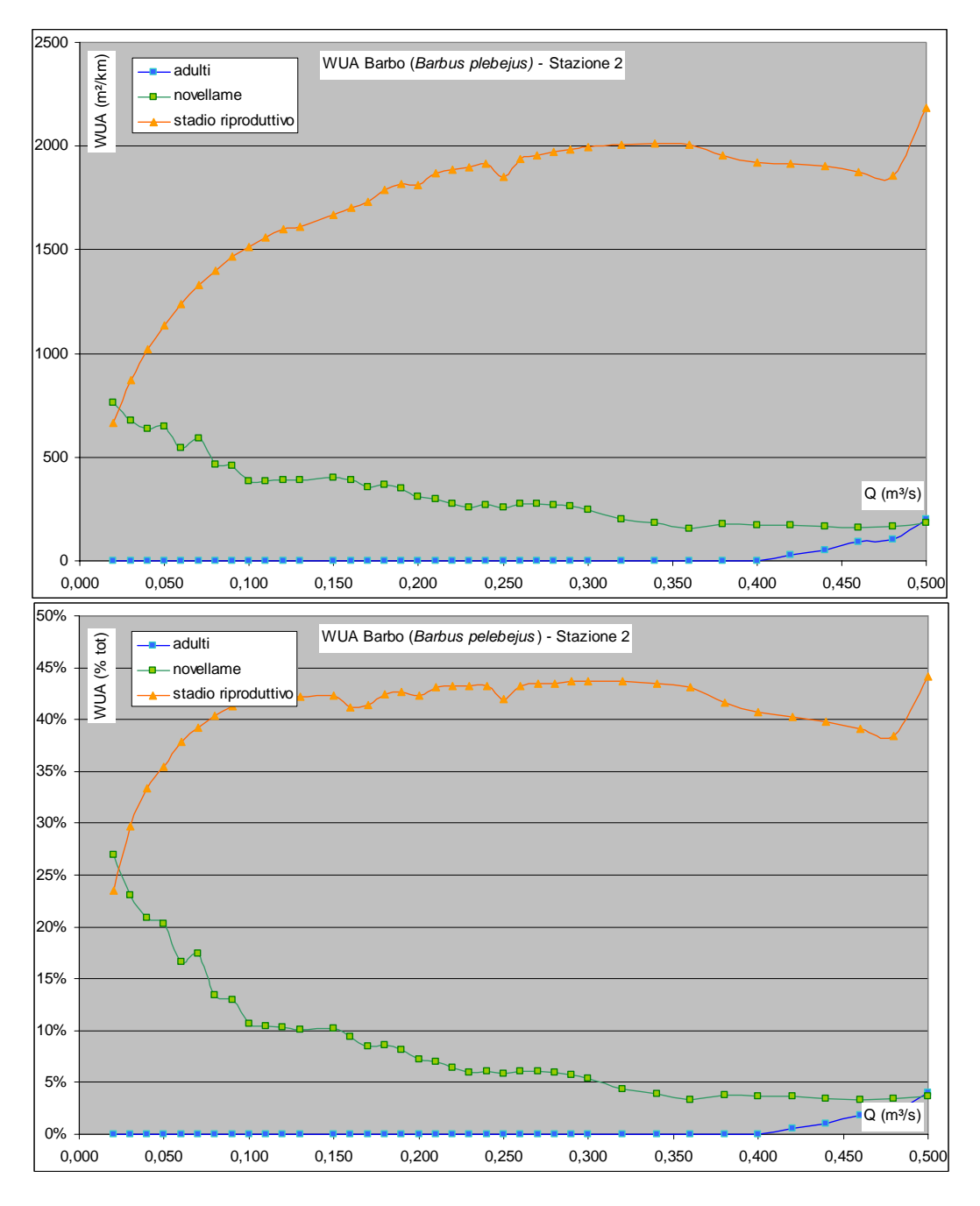

*Figura 4.A.15– curve di ADP per il barbo.* 

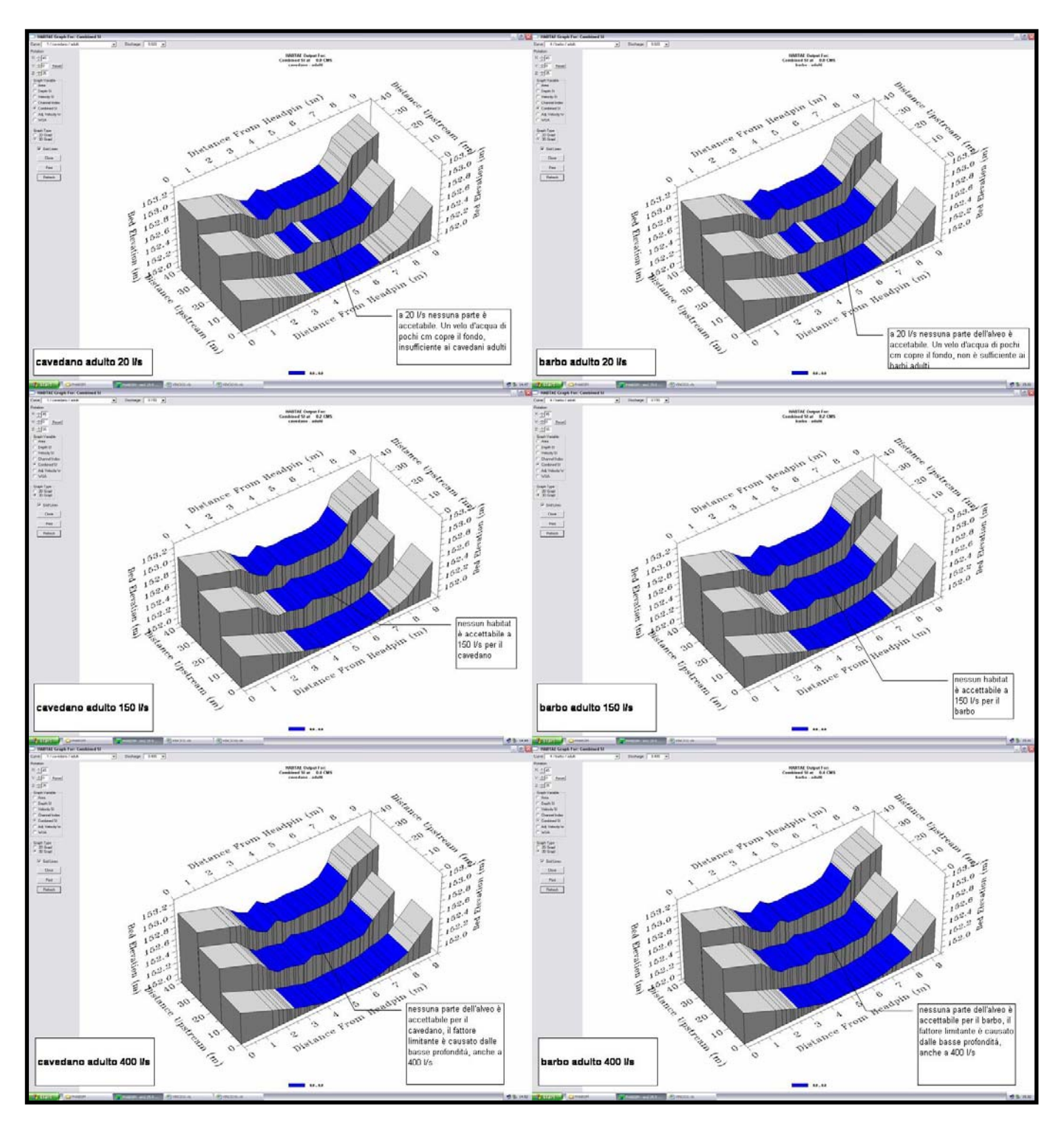

*Figura 4.A.16– simulazioni di habitat per i pesci adulti.* 

Le simulazioni di habitat (figura 4.A.16) mostrano l'inadeguatezza di questo tratto di torrente a sezione trapezoidale risagomata a sostenere la fauna ittica.

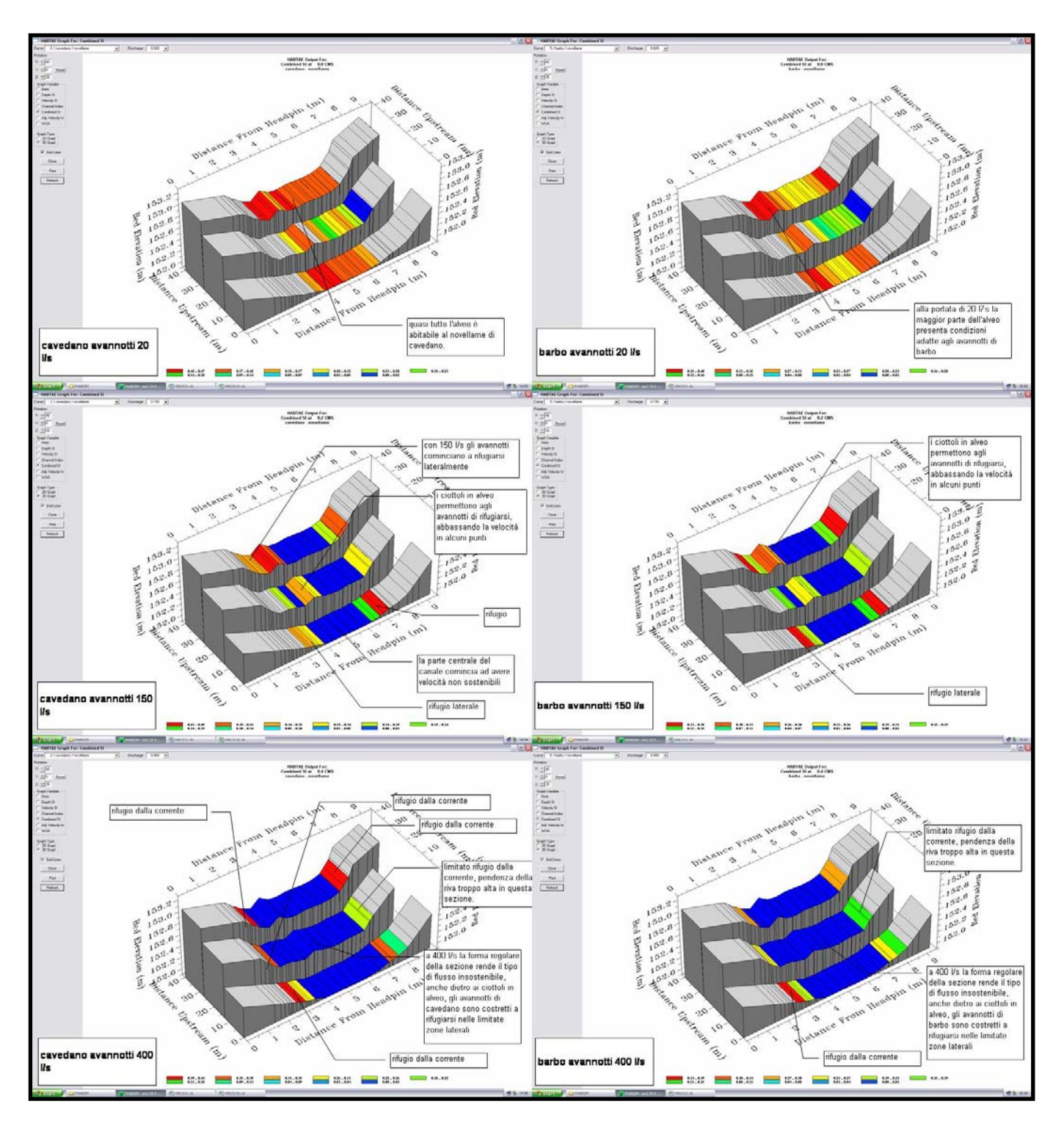

*Figura 4.A.17– simulazioni di habitat per i pesci allo stadio di avannotto.* 

Le stesse condizioni di bassa profondità che rendono inadatto questo tratto di torrente alla fauna ittica adulta disegnano una situazione in cui gli individui allo stadio giovanile godono di ampie aree a disposizione, ma solo alle basse portate. Con l'aumento delle velocità in gioco le condizioni diventano rapidamente inadatte agli avannotti. I ciottoli affioranti contribuiscono a diminuire localmente le velocità per le portate di 150 l/s, ma il loro effetto "riparo" viene meno a 400 l/s. Per via dell'assenza di barre, lanche e *backwater* gli avannotti rimangono con poco habitat a disposizione per resistere alle portate simulate più alte (figura 4.A.17).

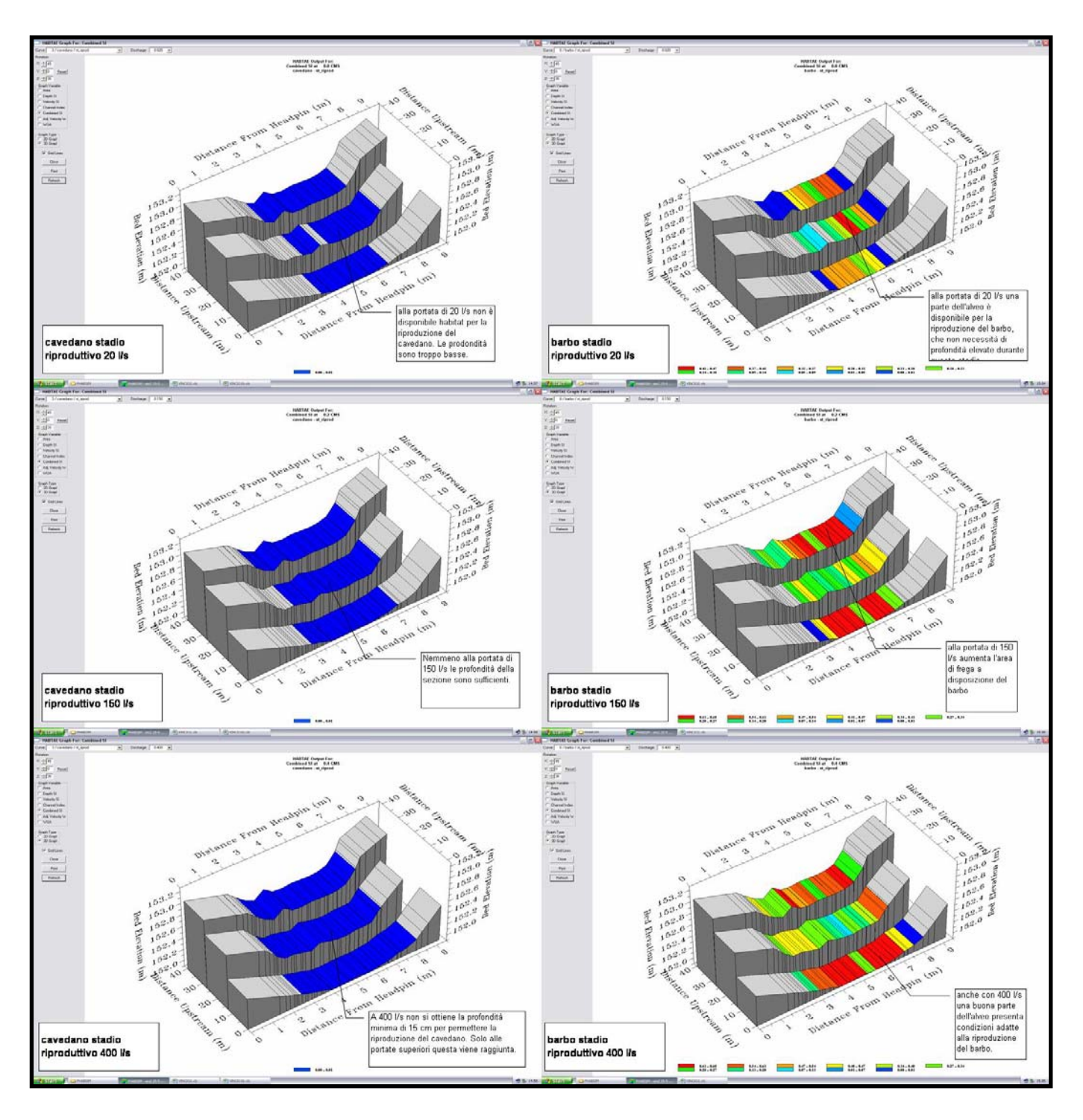

*Figura 4.A.18– simulazioni di habitat per i pesci allo stadio riproduttivo.* 

La simulazione mostra che le condizioni non sono mai adatte per la riproduzione del cavedano. Il barbo, avendo in questa fase esigenze meno restrittive, può riprodursi anche a profondità più limitate. La presenza di numerose briglie sia a monte che a valle limita però di fatto la possibilità che i barbi possano utilizzare questo tratto esclusivamente per la riproduzione una volta raggiunta la maturità sessuale (figura 4.A.18).

In sintesi, a causa della forma artificiale della sezione il modello PHABSIM non è in grado di indicare un valore di deflusso mimo vitale adeguato alla fauna ittica ma l'applicazione del modello rende però evidenti le criticità e i fattori limitanti per i pesci.

# **Stazione VINCIO3**

La forma e le caratteristiche dell'alveo permettono ai cavedani adulti di utilizzare il 5% circa della superficie bagnata in questo tratto del torrente a partire dai 250 l/s. Subito al di sotto di questa soglia si registra un crollo della superficie residua di habitat a disposizione. Sotto ai 190 l/s le condizioni fisiche sono completamente inadatte alla sopravvivenza degli adulti (la curva di ADP si azzera. La minima (2%) superficie a disposizione tra 190 l/s e 250 l/s consiglia di portare il valore soglia del DMV ai sopraccitati 250 l/s

Gli avannotti hanno a disposizione habitat laterali di rifugio alle basse portate ma la parziale incisione dell'alveo limita le aree di riparo dalla corrente troppo veloce.

Le aree per la riproduzione si azzerano al di sotto dei 110 l/s (figura 4.A.19).

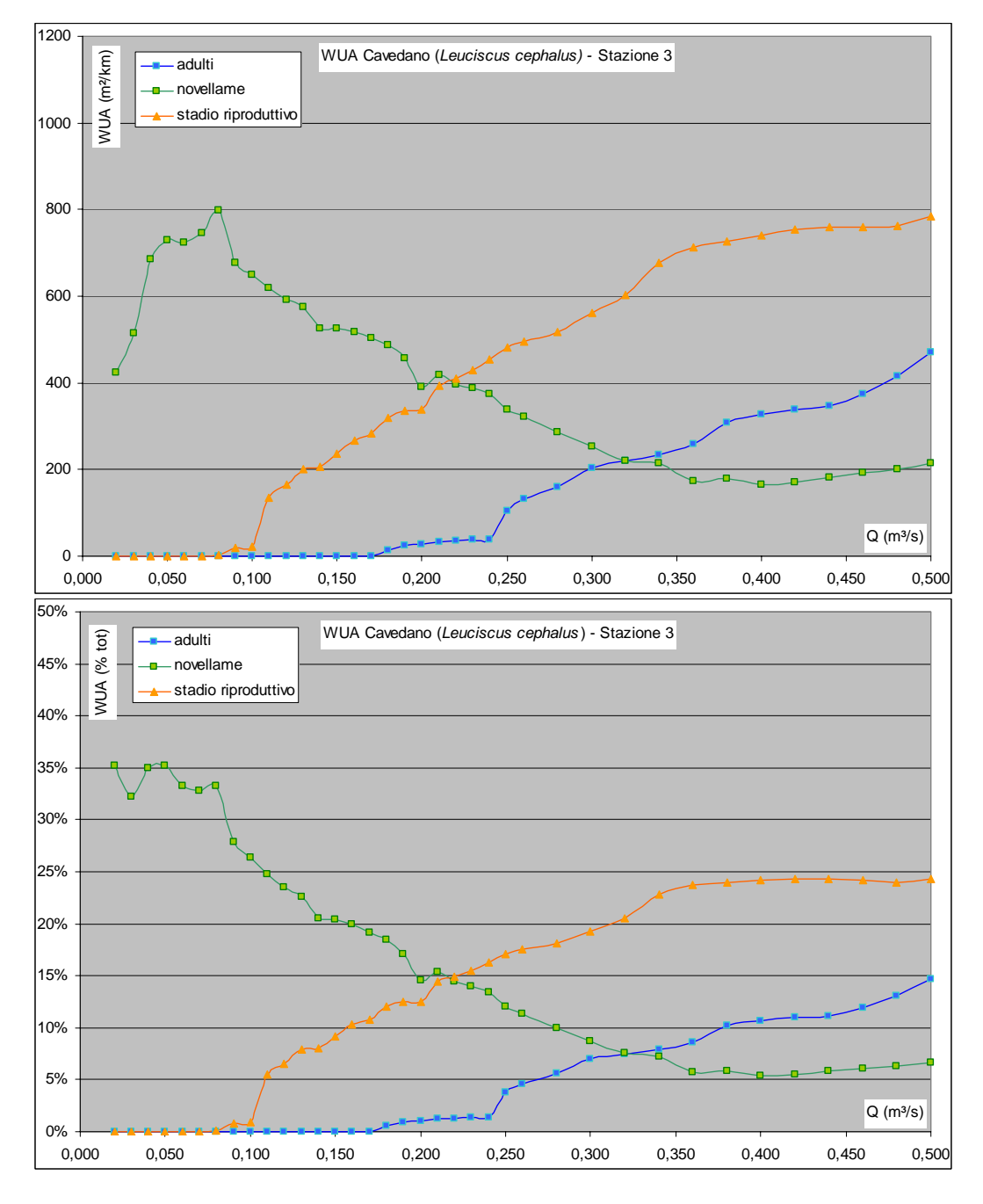

*Figura 4.A.19– curve di ADP per il cavedano* 

Questo tratto del torrente è adatto alla vita dei barbi adulti. L'habitat a loro disposizione cala con andamento lineare al di sotto dei 400 l/s, riducendosi a zero con portate inferiori a 90 l/s. Gli avannotti possono utilizzare le piccole buche a disposizione per rifugiarsi e gli habitat dietro ai massi per sopravvivere alle portate più alte simulate, anche se la parziale incisione del tratto alza le velocità della corrente in alcuni punti a valori non sopportabili dai giovani individui.

Non esistono fattori limitanti per lo stadio riproduttivo, le aree di frega sono sempre disponibili (figura 4.A.20).

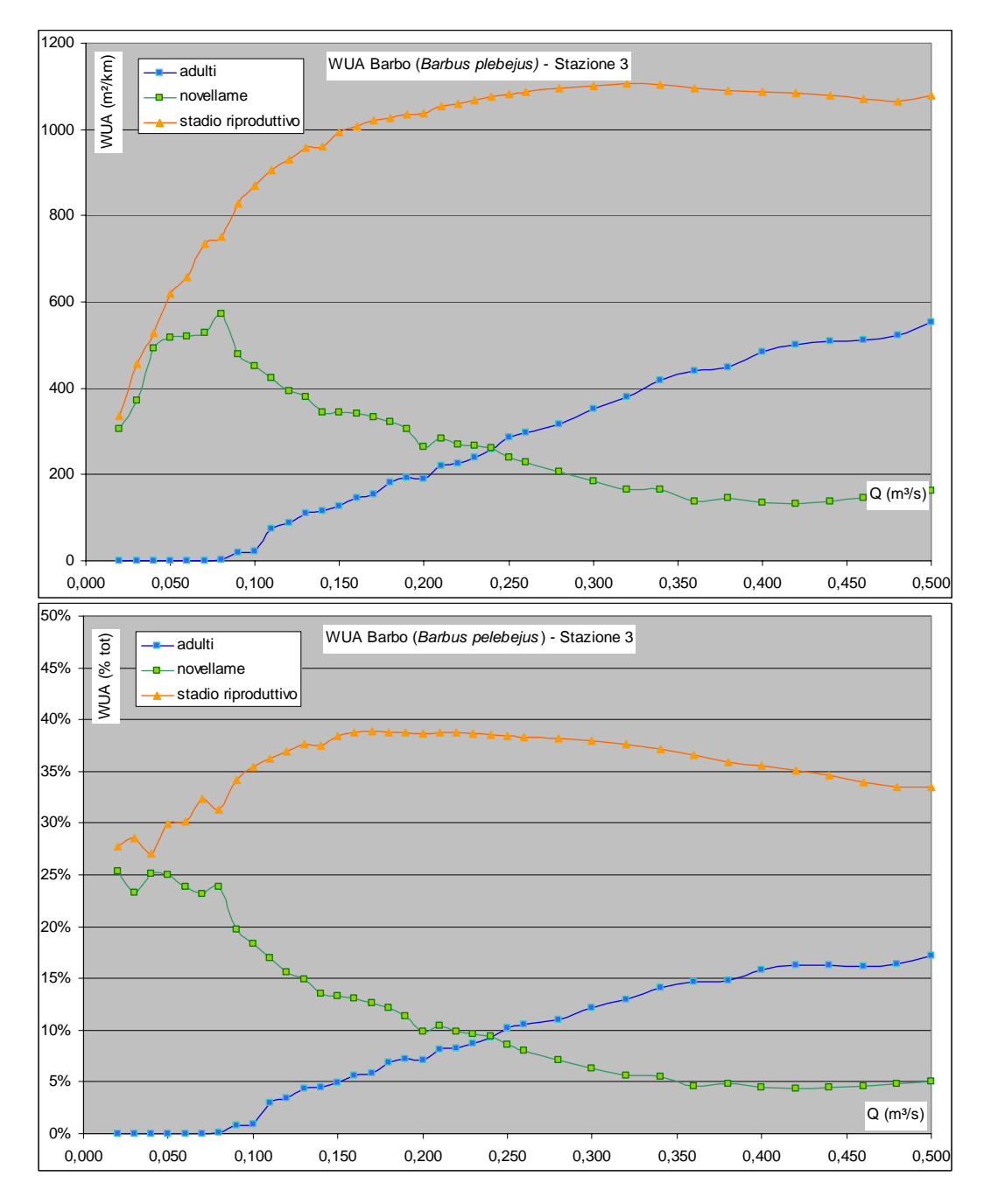

*Figura 4.A.20– curve di ADP per il barbo.* 

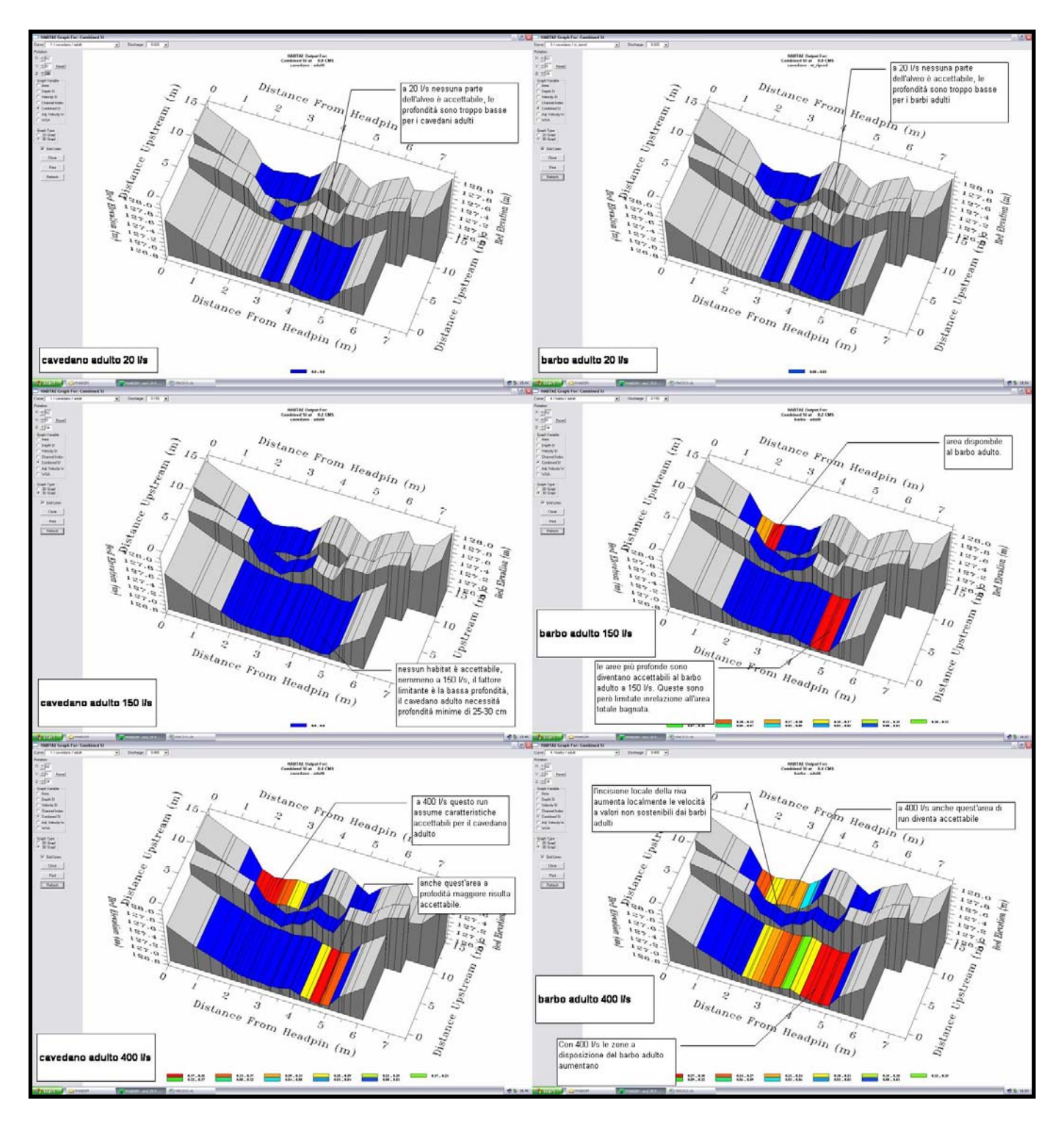

*Figura 4.A.21– simulazioni di habitat per i pesci adulti.* 

Le simulazioni tridimensionali mostrano la sensibilità dei pesci alle basse portate in questo tratto. Le condizioni esistenti alle portate di 20 l/s si rivelano inadatte agli adulti di entrambe le specie. A 150 l/s solo i barbi guadagnano habitat sostenibile. Con l'aumento delle portate si rendono disponibili nuovi ambienti adeguati (figura 4.A.21) soprattutto per l'esistenza di zone con profondità relativamente più alta.

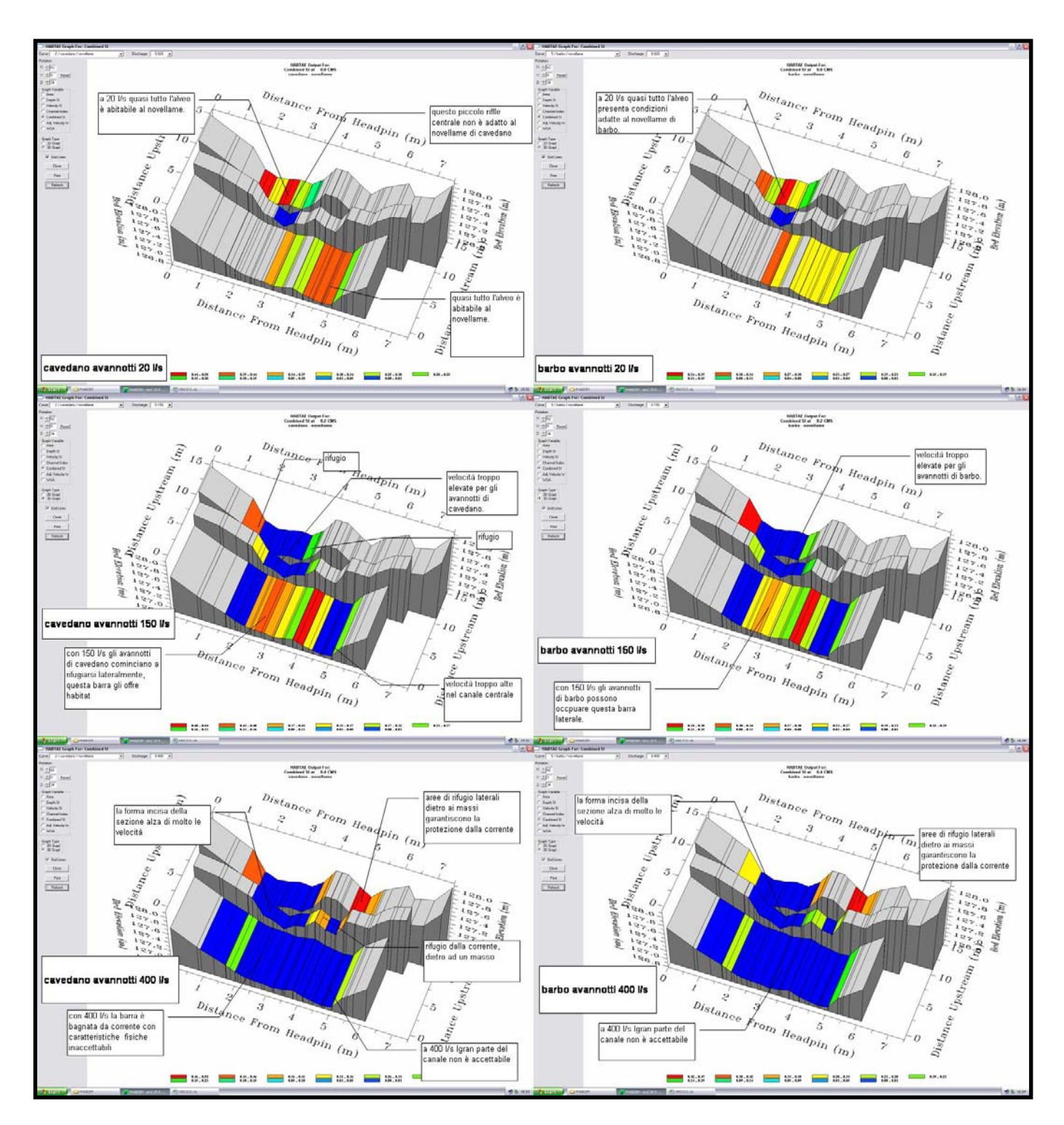

*Figura 4.A.22– simulazioni di habitat per i pesci allo stadio di avannotto.* 

In sintonia con quanto già visto nelle altre stazioni, le portate più basse permettono comunque la presenza di microhabitat adeguati per gli stadi giovanili. Con l'aumento delle velocità in alveo una certa quantità di aree di rifugio dietro ai massi e in corrispondenza delle barre di ghiaia forniscono il riparo necessario ai giovani pesci. E' evidente l'effetto della parziale incisione del tratto nella sezione centrale, che non consente agli avannotti di resistere alle velocità in gioco già alle basse portate (figura 4.A.22).

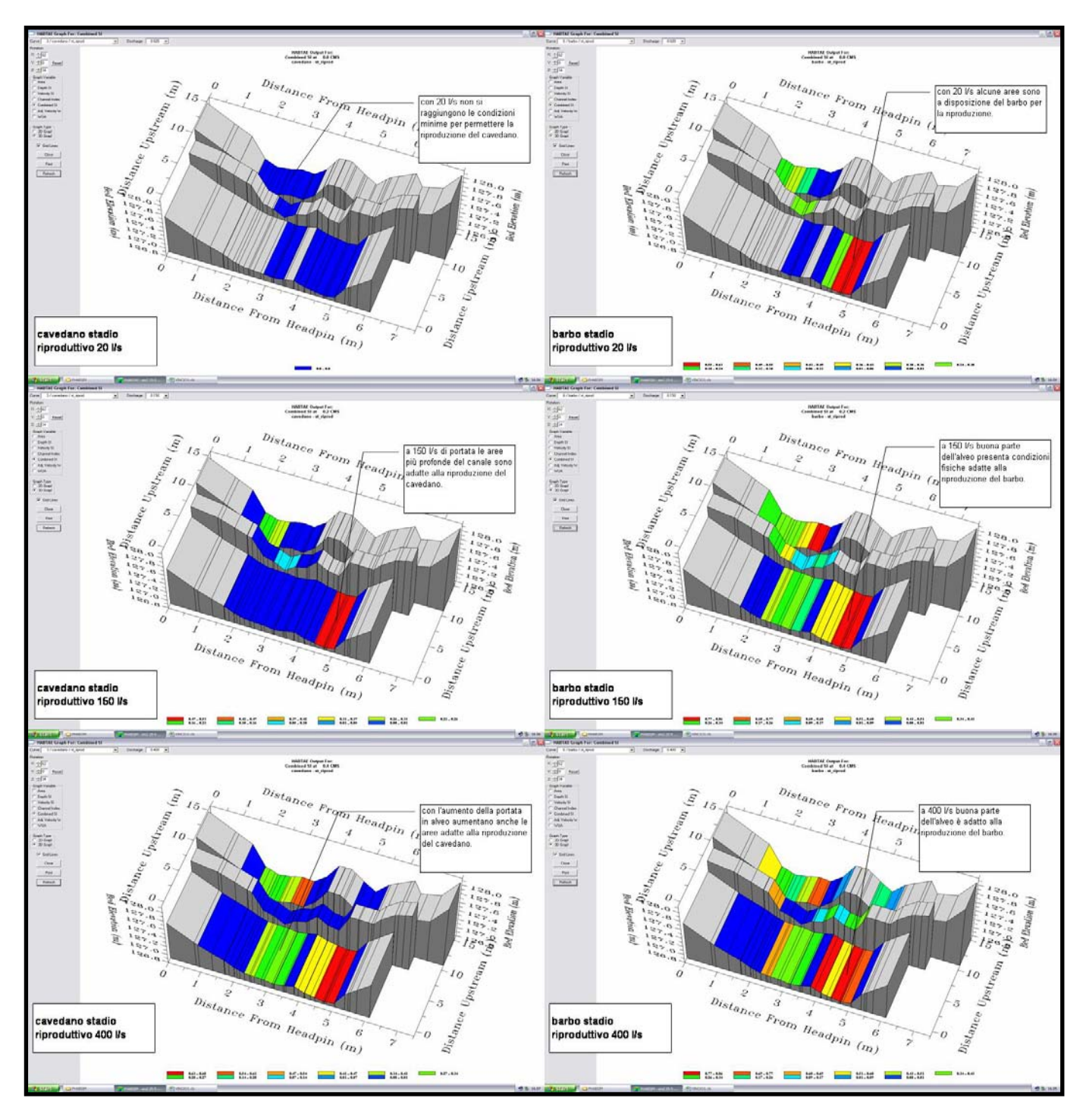

*Figura 4.A.23– simulazioni di habitat per i pesci allo stadio riproduttivo.* 

Le immagini tridimensionali dell'alveo mostrano l'esistenza di fattori limitanti la riproduzione del cavedano solo alle basse portate. Già a 150 l/s le profondità raggiungono i valori minimi necessari. Come già rilevato per le altre stazioni, il barbo può utilizzare i letti di frega già alle portate minime simulate (figura 4.A.23). In sintesi, una portata di 250 l/s appare essere la minima necessaria per la sopravvivenza della fauna ittica in questo tratto.

*Valori di DMV ottenuti dal modello PHABSIM* 

L'applicazione del PHABSIM ha mostrato come l'adeguatezza di un tratto a sostenere la fauna ittica sia funzione della portata in alveo e delle caratteristiche morfologiche del corso d'acqua e di conseguenza dalla presenza più o meno estesa di buche profonde, barre, ciottoli e massi in alveo.

La stazione VINCIO1 appare essere molto più adatta delle altre a ospitare una comunità ittica diversificata in tutte le classi di età e in tutti gli stadi del ciclo vitale, anche se non si evince dal PHABSIM la presenza della fascia riparia arborea contribuisce molto probabilmente ad aumentare la possibilità del tratto a sostenere un'elevata biodiversità. Al fine di ottenere una situazione minima di habitat è sufficiente una portata di 90 l/s, ma data l'impossibilità del modello di simulare l'effetto di magre prolungate si suggerisce, al fine di mitigare l'effetto impattante del prelievo di acqua, un *range* di valori compresi tra 90 l/s e 210 l/s per rendere disponibili ai pesci più tratti contigui tra cui spostarsi. E' inoltre necessario mantenere una portata minima di 90 l/s per fornire ai cavedani una minima superficie di frega durante il periodo riproduttivo primaverile.

La stazione VINCIO2 mostra evidenti criticità a causa del profilo artificiale delle sponde e del fondo e dalla uniformità delle condizioni di substrato, profondità e velocità.

Dal paragone con le altre stazioni si ritiene che una morfologia dell'alveo caratterizzata da un profilo più naturale e dalla presenza di buche e massi garantirebbe una maggiore sostenibilità del tratto per la fauna ittica. L'assenza completa della fascia arborea riparia, pur non entrando nelle simulazioni PHABSIM si va a sommare al quadro delle criticità. Mostrando una situazione comunque insostenibile, il modello adottato non è in grado di suggerire un valore soglia di DMV.

La stazione VINCIO3 si colloca in una situazione intermedia, essendo presenti una quantità di ripari sotto forma di massi barre e piccole buche. L'assenza di grandi buche contribuisce a rendere questo tratto più critico per i pesci alle basse portate. Un ulteriore fattore limitante è costituito dalla presenza di un certo grado di incisione, nell'ordine dei 50 – 100 cm che in parte impedisce all'acqua di espandersi lateralmente con l'aumento delle portate in alveo. Viene suggerito un valore di deflusso minimo vitale di 250 l/s al fine di garantire la sopravvivenza della fauna ittica. La realizzazione di interventi mirati alla costruzione di zone di rifugio e alla rimodellazione delle rive per la ricreazione della piana inondabile e il ripristino della connettività laterale aumenterebbe la quantità di habitat disponibile a tutte le portate e probabilmente renderebbe sostenibili portate di deflusso minimo vitale inferiori a 250 l/s.

Indipendentemente dai risultati delle simulazioni PHABSIM, si sottolinea come la presenza in tutto il tratto studiato di numerose briglie prive di scale di risalita o di *bypass* (alcune alte fino a 6 metri) limiti comunque la possibilità di movimento dei pesci, e quindi la loro possibilità di riparare velocemente verso zone di rifugio temporaneo alle basse o alte portate, nonché la loro possibilità di migrare in cerca di aree adatte alla riproduzione.

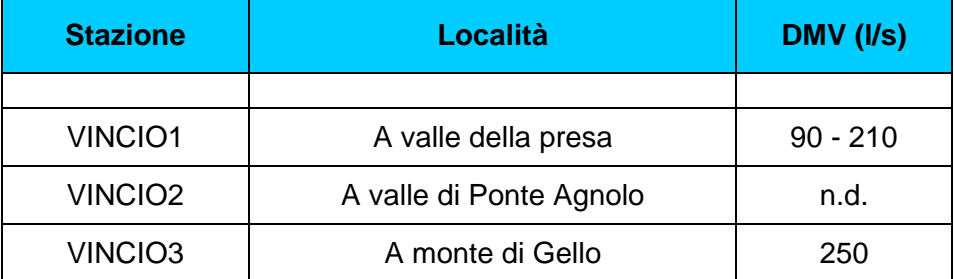

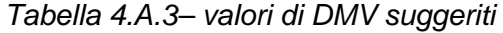

# Bibliografia

Bovee K.D., Lamb B.L., Bartholow J.M., Stalnaker C.D., Taylor J., Henriksen J., 1998. Stream habitat analysis using the Instream Flow Incremental Methodology. U.S. Geological Survey, Biological Resources Division, Information

USGS, 2001. *Phabsim for Windows. User's manual and exercises.* Midcontinental Ecological Science Center.: 1-299.

Rambaldi A., Rizzoli M., Venturini L., 1997. La valutazione delle portate minime per la vita acquatica sul Fiume Savio nei pressi di Cesena (FO). *Acqua Aria* 3: 99-104.